УДК 65.011.56

# **О ФУНКЦИОНАЛЕ КАЧЕСТВА СПЕЦИАЛИЗИРОВАННОГО ПРОГРАММНОГО ОБЕСПЕЧЕНИЯ УЧЕТА ДВИЖЕНИЯ МАССЫ НЕФТЕПРОДУКТОВ В ТОВАРНО-СЫРЬЕВЫХ ПАРКАХ**

## *Ю.С. Труфанов*

Самарский государственный технический университет 443100, Россия, г. Самара, ул. Молодогвардейская, 244

E-mail: trufanov@list.ru

*Аннотация. Рассматривается перечень и описание функционала качества специализированного программного обеспечения (ПО) учета движения массы нефтепродуктов в товарно-сырьевых парках. Предлагаются эффективные методы организации интерфейса для работы пользователей в данном ПО по опыту внедрения его на нефтеперерабатывающем заводе. Для оперативного контроля количеств нефтепродукта, учтенных в товарно-сырьевом парке (ТСП), приводятся контрольные процедуры и соответствующие варианты связей объектов балансовой схемы предприятия.* 

*Ключевые слова: товарно-сырьевой парк, производственный учет, материальный баланс, резервуар, автоматизация производства, программное обеспечение, автоматизированные системы оперативного управления производством.*

### **Введение**

Существующий уровень развития автоматизированных систем оперативного управления производством (АСОУП), а также степень оснащенности измерительными приборами потоков (трубопроводов) нефтепродуктов и резервуарных парков на нефтеперерабатывающих заводах Самарской области позволяют создать информационную систему для учета движения массы нефтепродуктов. Учет движения нефтепродукта на предприятии в целом складывается из учета по потокам и учета в ТСП. Возможность учета по потокам определяется наличием на них измерительных приборов. Учет в ТСП формируется на основании определения массы в резервуарах по элементарным операциям (пооперационный учет). Эффективная информационная система кроме функций учета в ТСП должна содержать несколько ключевых особенностей, таких как оперативный контроль корректности первичных производственных данных (значения показателей качества из лабораторной информационной менеджмент-системы (ЛИМС); показания приборов, установленных на потоках; показания приборов, установленных на резервуарах; данные, полученные с ручных и портативных средств измерения), справочные сведения об измерительных приборах и резервуарах (их метрологические характеристики, используемые для расчетов), оперативное сопоставление количеств закачанного с установок и принятого в ТСП нефтепродукта (в статье приводится таблица, демонстрирующая возможные варианты сочетаний объектов для проверки), а также функций, упрощающих часть повседневной деятельности пользователей (расчеты, сводки, автоматизация ведения журналов, автоматизация процесса передачи данных диспетчеру).

l

*Юрий Сергеевич Труфанов, аспирант.*

## **Основные модули ПО**

*Расчетный модуль* содержит метрологически значимую часть – алгоритм расчета массы, погрешности расчета массы, таблицы и формулы зависимости физических величин. Он предназначен для расчета массы и погрешности на основе первичных измерительных данных и справочной информации (метрологические характеристики средств измерений). В целях защиты метрологически значимой части расчета данный модуль должен быть аттестован и реализован в программном решении, не допускающим корректировок (например библиотека dll) [1].

*Справочник резервуаров, групп резервуаров* предназначен для хранения и предоставления в расчетный модуль данных по резервуарам. В нем также хранится информация о принадлежности резервуара к той или иной группе. Деление на группы происходит по принципу хранимого нефтепродукта. По каждому резервуару необходимо фиксировать следующие данные:

- номер и наименование;
- вместимость объем;
- принадлежность к группе резервуаров (выбор из списка);
- тип (выбор из списка);
- мертвый остаток;
- дата окончания действия градуировочной таблицы;
- состояние (выбор из справочника «Виды операций»);
- погрешность составления градуировочной таблицы;
- коэффициент расширения материала резервуара.

*Справочник «Градуировочные таблицы»* предназначен для хранения сведений по объему нефтепродукта, приходящегося на каждый сантиметр высоты уровня резервуара (посантиметровой вместимости резервуара). По каждому резервуару необходимо фиксировать следующие данные:

уровень наполнения, см (ручная корректировка запрещена);

– объем вместимости, м<sup>3</sup> (ручная корректировка запрещена).

*Этот справочник может быть совмещен со справочником резервуаров.*

*Справочник средств измерений* предназначен для хранения и предоставления в расчетный модуль статичных данных по средствам измерений. По каждому такому средству измерений необходимо фиксировать следующее:

- наименование;
- модель;
- тип средства измерения (например, стационарный или портативный);
- класс точности либо абсолютная погрешность;
- метод получения измеряемых значений (ручной ввод или автоматический);
- межповерочный интервал;
- измеряемый параметр (уровень, температура и т. д.);
- дополнительные параметры, необходимые для расчетов, например значение коэффициента температурной коррекции, который обязателен для неавтоматизированных средств измерений.

*Этот справочник может быть совмещен со справочником резервуаров.*

Справочник «Теги» предназначен для привязки данных из АСУТП, ЛИМС и лругих источников семейства АСОУП к первичной измерительной информации. Для получения данных со средств измерений, выведенных в АСУТП, необходимо создать для каждого канала данных тег-АСУТП (необходимость этого связана с тем, что одно средство измерений может определять несколько параметров, например расход и температуру). Также в справочнике должна быть указана частота опроса канала передачи данных.

Справочник «Потоки» предназначен для содержания сведений о потоках лвижения нефтепродуктов. Поля справочника:

- группа резервуаров выбор из списка:
- $-$  цифровой индекс потока номер потока в ТСП;
- наименование потока;
- тип потока выбор из списка;
- $-$  mez-PI system (mez-PI) определение соответствия с источником данных из ACУTП (выполняется однозначная привязка meг-PI - meг- $ACVTI$ ):
- имя потока в отчет используется для вывода в отчет привычных для потребителя отчета названий потоков;
- раздел привязки к потокам:
- резервуар выбор из справочника «Резервуары»;
- вместимость заполняется автоматически из справочника «Резервуа $p_{bl}$ );
- период действия;
- минимальное абсолютное значение изменения массы используется для отсеивания незначимых колебаний массы (аналог предела чувствительности). Используется для динамической модели «Виртуальный расходомер» [2] и не используется при пооперационном учете.

Справочник «Виды операций» должен содержать полный набор возможных состояний резервуара. Справочник включает следующие варианты операций:

- $3a\kappa a\kappa a$
- откачка (отгрузка);
- закачка-перепуск;
- откачка-перепуск;
- закачка из трубопровода;
- откачка в трубопровод;
- ходовой (если выполняется любая из операций: закачка, откачка, закачка-перепуск, откачка-перепуск);
- отстой.

Справочник «Отправители/Получатели» содержит сведения о внешних по отношению к ТСП объектах, которые являются отправителями или получателями (источниками/приемниками). В зависимости от типа операции справочник содержит следующие поля:

- наименование название объекта;
- тип тип объекта, выбор из списка;
- наименование meг-PI для конкретной связки «источник поток» или

«приемник – поток». Необходимо завести отдельный тег в PI system для результатов расчета, значения этого тега будут использованы при сведении баланса предприятия;

- тип учетной операции выбор из справочника «Виды операций»;
- наименование резервуара выбор из списка;
- группа резервуаров формируется программой.  $\equiv$

Справочник «Пользователи» необходим для предоставления пользователям прав доступа к ПО:

- имя пользователя имя, которое пользователь будет вводить при входе;
- пароль пароль пользователя;
- роль название роли пользователя;
- функционал роли набор полномочий по чтению записи справочников, доступности форм и отчетов..

## Интерфейс приложения

Для повседневной работы оператора с ПО необходимо предоставить простой и понятный интерфейс (см. рисунок). Предпочтителен тот интерфейс, в котором все основные данные по резервуару сведены в таблицу. В этой таблице сведения по каждому конкретному резервуару представляют собой одну строку. При этом должна быть обеспечена возможность как ручного ввода результатов, так и автоматизированного получения данных с автоматических средств измерения (СИ) или других систем семейства АСОУП. Оперативные настройки СИ и других параметров, которые могут меняться достаточно часто (при каждой операции), целесообразно разместить в контекстном меню.

|                                                                                                    | • Расчёт массы нефтепродукта для модели виртуальных расходомеров |         |                    |                          |                        |         |                 |                                                                                                    |                                                                                    |                                                                           |                                               |                              |                                                                     |                    |                                 |                          |                                          |                                                      |                    |                    |                       |   |  |
|----------------------------------------------------------------------------------------------------|------------------------------------------------------------------|---------|--------------------|--------------------------|------------------------|---------|-----------------|----------------------------------------------------------------------------------------------------|------------------------------------------------------------------------------------|---------------------------------------------------------------------------|-----------------------------------------------|------------------------------|---------------------------------------------------------------------|--------------------|---------------------------------|--------------------------|------------------------------------------|------------------------------------------------------|--------------------|--------------------|-----------------------|---|--|
| Справочники Отчеты                                                                                                    |                                                                  |         |                    |                          |                        |         |                 |                                                                                                    |                                                                                    |                                                                           |                                               |                              |                                                                     |                    |                                 |                          |                                          |                                                      |                    |                    |                       |   |  |
| № п/п∆   Наименование группы                                                                                                    |                                                                  |         |                    |                          |                        |         |                 |                                                                                                    |                                                                                    |                                                                           | ∆ 2 Полное наименование парка (подразделения) |                              | С 1 окт. по стат. расчетам доступен выбор ср-в измер. по кнопке [+] |                    |                                 |                          |                                          |                                                      |                    |                    |                       |   |  |
| 5 Lex N#29 19/2                                                                                                    |                                                                  |         |                    |                          |                        |         |                 | Вопросы по расчетч массы, метрологии:<br>Товарная группа по хранению и отгрузке нефтебитумов це;<br>Труфанов Юрийтел, 22-99   |                                                                                    |                                                                           |                                               |                              |                                                                     |                    |                                 |                          |                                          |                                                      |                    |                    |                       |   |  |
| 6 Llex N#11 usacros1                                                                                                    |                                                                  |         |                    |                          |                        |         |                 |                                                                                                    | Цех №11 ТП ччасток №1 - вода в резервчарах!!!<br>Вопросы по замечаниям/доработкам: |                                                                           |                                               |                              |                                                                     |                    |                                 |                          |                                          |                                                      |                    |                    |                       |   |  |
| 7 Lex Nº29 0 3H-22                                                                                                    |                                                                  |         |                    |                          |                        |         |                 |                                                                                                    | Товарный парк 0.3Н-22<br>Сержантов Василий тел. 64-06                              |                                                                           |                                               |                              |                                                                     |                    |                                 |                          |                                          |                                                      |                    |                    |                       |   |  |
| 7 Цех №37 ТСП ГИДРООЧИСТОК                                                                                                    |                                                                  |         |                    |                          |                        |         |                 | □ Данные получены автоматически из PI<br>Товарно-сырьевой парк гидроочисток<br><b>П</b> Данные получены автоматически из ЛИМС |                                                                                    |                                                                           |                                               |                              |                                                                     |                    |                                 |                          |                                          |                                                      |                    |                    |                       |   |  |
| 8 Lex N#37 ЛСИ                                                                                                    |                                                                  |         |                    |                          |                        |         |                 | Llex N#37 ЛСИ                                                                                                    |                                                                                    |                                                                           |                                               |                              |                                                                     |                    |                                 |                          |                                          | П Данные из неавтоматизированного средства измерения |                    |                    |                       |   |  |
| 9 Lex Nº3 03H-5<br>10 Lex N#10 TC6                                                                                                    |                                                                  |         |                    |                          |                        |         |                 |                                                                                                    | Llex N#3 0.3H-5<br><b>Данные скорректированы</b>                                   |                                                                           |                                               |                              |                                                                     |                    |                                 |                          |                                          |                                                      |                    |                    |                       |   |  |
|                                                                                                    |                                                                  |         |                    |                          |                        |         |                 |                                                                                                    |                                                                                    | □ Отсутствуют данные для расчета, ошибка расчета<br>Товарно-сырьевая база |                                               |                              |                                                                     |                    |                                 |                          |                                          |                                                      |                    |                    |                       |   |  |
|                                                                                                    |                                                                  |         | Оперативный баланс | Остатки на начало месяца |                        |         |                 |                                                                                                    |                                                                                    |                                                                           | Динамический расчет Потоки   Операции ччета   |                              |                                                                     |                    |                                 |                          |                                          |                                                      |                    |                    |                       |   |  |
| Дата и время 15.10.2015 V<br>Корректировал/Рязанкина Н.В.<br>$\checkmark$<br>$\epsilon$<br>В эксплуатации<br>Передать итог, знач, массы н/п по грчппе (только чтв.)<br>回 |                                                                  |         |                    |                          |                        |         |                 |                                                                                                    |                                                                                    |                                                                           |                                               |                              |                                                                     |                    |                                 |                          |                                          |                                                      |                    |                    |                       |   |  |
|                                                                                                    | расчета                                                          |         |                    |                          |                        |         |                 |                                                                                                    |                                                                                    |                                                                           |                                               |                              |                                                                     |                    | чтвердил:                       |                          |                                          |                                                      |                    |                    |                       |   |  |
|                                                                                                    |                                                                  |         |                    |                          |                        |         |                 |                                                                                                    |                                                                                    |                                                                           |                                               | Macc.                        | Macc.                                                               |                    | Macca                           |                          |                                          |                                                      | Плотн.             |                    |                       |   |  |
|                                                                                                    |                                                                  |         |                    |                          |                        | T.      | T.              | T.                                                                                                    |                                                                                    | T. npu                                                                    | Macc.                                         | RROA                         | KOHL.                                                               |                    | нефтепрод.                      |                          |                                          | Canó                                                 | при                |                    |                       |   |  |
|                                                                                                    | N.<br>ln/n                                                       |         | Резервуар          | Нефтепродчкт             | Уровень.<br><b>htM</b> | HI-OKH. | средн           | верхн.                                                                                                    | Плотн<br>$\kappa r / M$ 3                                                          | измер.<br>плотн.                                                          | доля<br>воды в                                | мех.                         | хлорист                                                             | Мертв.<br>OCT., TH | / Macca                         | Объем.<br>m <sup>2</sup> | Macca<br>бругто, тн                      | остаток.                                             | человиях<br>измер. | Зафикси-<br>ровать | Дата пере.<br>в балан |   |  |
|                                                                                                    |                                                                  |         |                    |                          |                        | °C.     | °Г.             |                                                                                                    |                                                                                    | °C.                                                                       | неФти %                                       | прим.<br>$\frac{2}{\Lambda}$ | солей.                                                              |                    | нетто.                          |                          |                                          | m <sup>3</sup>                                       | объема.            |                    |                       |   |  |
|                                                                                                    |                                                                  |         |                    |                          |                        |         |                 |                                                                                                    |                                                                                    |                                                                           |                                               |                              | Mr/am3                                                              |                    | нефти, тн                       |                          |                                          |                                                      | $\kappa r / m3$    |                    |                       |   |  |
|                                                                                                    | $+$                                                              | 0.503   |                    | - Нефть                  | 3920                   | 20      | $\overline{20}$ | 20                                                                                                    | 890.5                                                                              | 20                                                                        | 0 <sub>01</sub>                               | 0 <sub>01</sub>              | $\mathbf{1}$                                                        | n                  |                                 | 990.743 1112.793         | 990.942 2198.232                         |                                                      | 890.5              | п                  |                       |   |  |
|                                                                                                    | $+$                                                              | 111     |                    | Нефть                    | 6191                   | 41.57   | 41.57           | 41.57                                                                                                    | 855.3                                                                              | 20                                                                        | 0.03                                          | 0.006                        | 12.3                                                                | £                  | 6505.082 7749.283               |                          | 6507 518 14281 042                       |                                                      | 8398               | п                  |                       |   |  |
|                                                                                                    | $+$                                                              | 33      |                    | Нефть                    | 8260                   | 17.3    | 17.3            | 17.3                                                                                                    | 856.0                                                                              | 20                                                                        | 0.03                                          | 0.007                        | 11.6                                                                | £                  |                                 | 8861.113 10332.409       | 8864.513 11322.451                       |                                                      | 857.9              | П                  |                       |   |  |
|                                                                                                    | $+$                                                              | 55      |                    | Нефть                    | 14068                  | 17.47   | 17.47           | 17.47                                                                                                    | 867.8                                                                              | 20                                                                        | 0.06                                          | 0.0055                       | 12.5                                                                | n.                 |                                 |                          | 15288.697 17593.344 15298.938            | 4832.923                                             | 869.6              | п                  |                       |   |  |
|                                                                                                    | $+$                                                              | 77      |                    | Нефть                    | 16152                  | 11.6    | 11.6            | 11.6                                                                                                    | 865.7                                                                              | 20                                                                        | 0.01                                          | 0.01                         | $\overline{1}$                                                      |                    |                                 |                          | 0 17530.929 20116.672 17534.456          | 2198.726                                             | 871.6              | п                  |                       |   |  |
|                                                                                                    | $+$                                                              | 99      |                    | Нефть                    | 11565                  | 15.72   | 15.72           | 15.72                                                                                                    | 860.8                                                                              | 20                                                                        | 0.06                                          | 0.006                        | 8.5                                                                 |                    | 0 12471.197 14446.511 12479.557 |                          |                                          | 7874.240                                             | 863.8              | П                  |                       |   |  |
|                                                                                                    |                                                                  | ■ 11 11 |                    | Нефть                    | 12980                  | 16.03   | 16.03           | 16,03                                                                                                    | 8681                                                                               | 20                                                                        | n <sub>m</sub>                                | 0 <sub>01</sub>              | 1                                                                   |                    |                                 |                          | 0 14092.296 16184.525 14095.131 5269.846 |                                                      | 870.9              | п                  |                       |   |  |
|                                                                                                    |                                                                  |         |                    |                          |                        |         |                 |                                                                                                    |                                                                                    |                                                                           |                                               |                              |                                                                     |                    |                                 |                          |                                          |                                                      |                    |                    |                       |   |  |
|                                                                                                    |                                                                  |         |                    |                          |                        |         |                 |                                                                                                    |                                                                                    |                                                                           |                                               |                              |                                                                     |                    |                                 |                          |                                          |                                                      |                    |                    |                       |   |  |
|                                                                                                    |                                                                  |         |                    |                          |                        |         |                 |                                                                                                    |                                                                                    |                                                                           |                                               |                              |                                                                     |                    |                                 |                          |                                          |                                                      |                    |                    |                       |   |  |
|                                                                                                    |                                                                  |         |                    |                          |                        |         |                 |                                                                                                    |                                                                                    |                                                                           |                                               |                              |                                                                     |                    |                                 |                          |                                          |                                                      |                    |                    |                       |   |  |
|                                                                                                    |                                                                  |         |                    |                          |                        |         |                 |                                                                                                    |                                                                                    |                                                                           |                                               |                              |                                                                     |                    |                                 |                          |                                          |                                                      |                    |                    |                       |   |  |
| Mrono no rounne:                                                                                                    |                                                                  |         |                    |                          |                        |         |                 |                                                                                                    |                                                                                    |                                                                           |                                               | Счима:                       |                                                                     |                    |                                 |                          |                                          |                                                      |                    |                    |                       |   |  |
|                                                                                                    |                                                                  |         |                    | Кол-во: 7                |                        |         |                 |                                                                                                    |                                                                                    |                                                                           |                                               |                              |                                                                     |                    | 75740.057                       |                          | 75771.0564                               |                                                      |                    |                    |                       | v |  |
|                                                                                                    |                                                                  |         |                    |                          |                        |         |                 |                                                                                                    |                                                                                    |                                                                           |                                               |                              |                                                                     |                    |                                 | $\rightarrow$            |                                          |                                                      |                    |                    |                       |   |  |
|                                                                                                    |                                                                  |         |                    |                          |                        |         |                 |                                                                                                    |                                                                                    |                                                                           |                                               |                              |                                                                     |                    |                                 |                          |                                          |                                                      |                    |                    |                       |   |  |

Пример интерфейса ввода результатов и расчета

В интерфейсе ПО необходимо также реализовать достаточное, но не избыточное количество интерактивных подсказок, например таких, как индикация наличия актуального анализа по плотности в ЛИМС (для использования этих данных в расчетах необходимо подтверждение пользователя), контроль времени отстоя резервуара (согласно методике [3] для статичных замеров требуется двух-

часовой отстой резервуара), контроль корректности данных от автоматизированных СИ.

Интерфейс должен предусматривать тренды изменения как первичных данных (уровень, температура, плотность), так и расчетных (объем, масса, скорость изменения уровня). Это необходимо для тех пользователей, у которых может не быть доступа к другим информационным системам (таким как АСУТП или PIsystem), где есть возможность просматривать тренд.

### **Оперативные контрольные процедуры**

Оперативное сравнение данных по количеству нефтепродукта, зафиксированного в объекте-источнике и объекте-приемнике (контрольные процедуры), может выявлять широкий спектр проблем при производстве учета. Это могут быть неисправность КИПиА, ошибки в расчетах, ошибка в выборе объектов для сопоставления, факты несанкционированного перемещения масс (вследствие негерметичности трубопроводной арматуры, хищения, несогласованности в действиях оперативного персонала, например ошибочное направление продукта). Контрольные процедуры возможно разделить по следующим связям объектов (табл. 1).

*Таблица 1* 

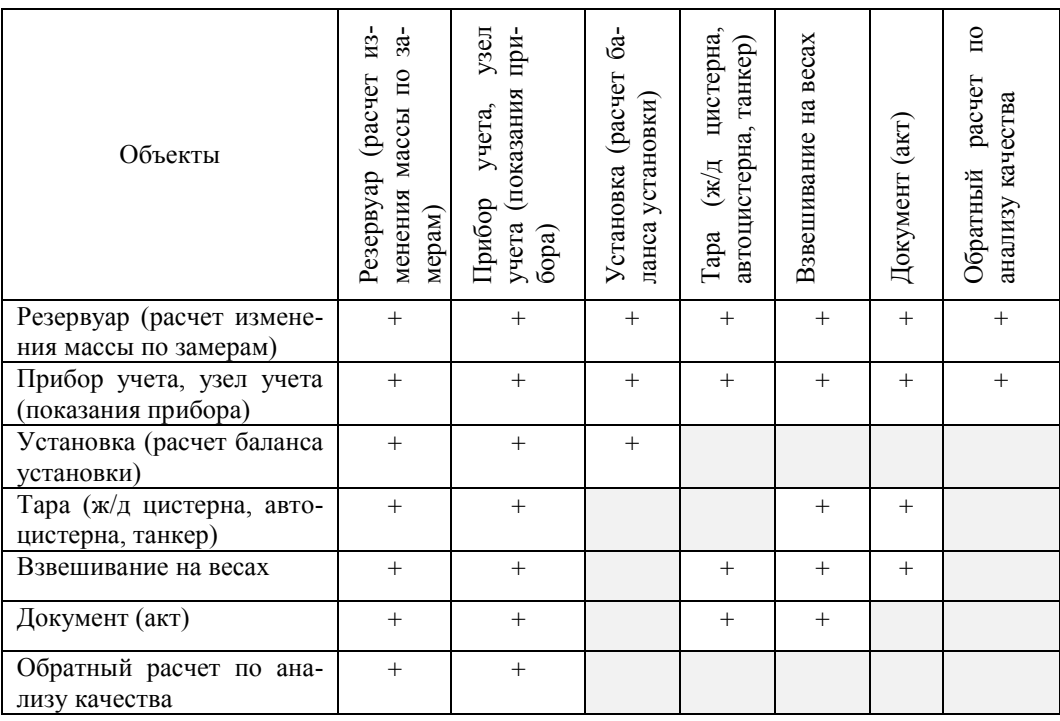

#### **Контрольные процедуры по связям объектов**

### **Отчетные формы**

В ПО целесообразно рассмотреть реализацию достаточного количества отчетных форм следующих типов.

*Сводка* – документ, содержащий сведения по остаткам на начало или конец периода, движению нефтепродукта (количество нефтепродукта, прошедшее через объект) и ключевым показателям (качество нефтепродукта, количество отгруженных цистерн и т. д.) по ТСП, по установке, по цеху, по производству,

по продукту, по потребителю – с возможностью формирования за любой период.

Сводка-движение - документ, детально представляющий сведения по остаткам на начало – конец периода, по движению нефтепродукта с детализацией до каждой операции и показания всех источников измерительной информации (данные с приборов учета, результаты всех замеров при пооперационном учете, количества массы, зафиксированные в акта налива и слива ж/д цистерн, и т. д.).

**Оперативные отчеты** - содержат данные о состоянии ТСП в целом на определенный момент, например на 15:00 каждого дня. В отчете фиксируется информация о том, с каких установок продукт направляется в ТСП, какие резервуары «ходовые», в каких резервуарах готовится продукт и т. д.

Статистические отчеты содержат данные, касающиеся учета нефтепродуктов в ТСП за требуемый период.

#### Пример функционала для реализации в ПО

В связи с тем, что все вырабатываемые НПЗ компоненты, пригодные для приготовления бензина, должны быть использованы, иначе они будут направлены в дешевый по стоимости мазут, а также с учетом высокой цены присадок, повышающих октановое число, может быть сформулирована научная задача, решение которой позволит реализовать в ПО средство, значительно облегчающее расчеты специалистов, готовящих бензины: минимизация количества вовлеченных присадок при полном (100 %) использовании выработанных компонентов бензи- $Ha$ .

## Задача 1. Расчет компонентов и присадок для приготовления товарного бензина ТСП

В выбранном резервуаре ТСП с известным количеством и качеством остатка необходимо приготовить требуемое количество товарного бензина. В качестве компонентов выступают:

- компоненты бензина с технологических установок;

- компоненты бензина, хранящиеся в других резервуарах ТП;
- высокооктановые присадки;
- другие присадки, хранящиеся в резервуарах.

Необходимо получить требуемое количество и качество нефтепродукта с минимальным вовлечением присадок. Условия задачи выглядят следующим образом:

$$
V_i - ?; \quad V_i \le V_{\text{stock i}}; \quad i = [1..l_j..n-1]
$$
 (1)

$$
V_1 \to \min; j = [1..m],\tag{2}
$$

$$
V_{\text{req}} = \sum_{i=1}^{n} V_i; \ \ V_{\text{req}} \le V_x; \ \ O_{\text{req}} \in \{K_k\};\tag{3}
$$

$$
k = [1..s],\tag{4}
$$

$$
\sum_{i=1}^{N} V_i O_i = O_{\text{req}};
$$
\n(5)

 $n -$ общее количество источников для приготовления продукта (остаток гле в резервуаре, компоненты с установок, компоненты из других резервуаров, присадки из резервуаров);

n-1 - общее количество источников для приготовления продукта за вычетом резервуара, в котором готовится продукт;

– количество резервуаров с присадкой; *m*

 $K_{k}$  – набор вариантов требуемого качества продукта (например, может требоваться бензин с качеством 92 или 95) (ограничение);

– количество вариантов требуемого качества; *s*

– искомые количества компонентов, требуемые для приготовления *V*i продукта в выбранном резервуаре;

 $O_i$  – известное (фактическое или плановое) качество (октановое число) компонентов и присадок;

– доступное количество компонентов (ограничение). Если компо-*V*stock <sup>i</sup> нент хранится в резервуаре, то  $V_{\text{stock}} = V_f - V_{\text{mo}}$ , где  $V_f$  – полное измеренное количество нефтепродукта в резервуаре,  $V_{\text{mo}}$  – количество мертвого остатка в резервуаре, т. е. то количество компонента, которое не может быть использовано для приготовления товарного продукта. Если компонент поступает с технологической установки, то  $V_{\text{stock}} = V_{\text{p}}$ , где  $V_{\text{p}}$  – плановое количество выработки установки;

– доступное количество высокооктановых и других присадок (ограни-*V*l чение). Вовлечение присадок при приготовлении продукта не из резервуаров не допускается (вовлечение присадки из железнодорожных цистерн без предварительного перемещения и замера в резервуаре считается нарушением), соответственно ограничение определяется как в пункте выше;

– требуемое количество приготовляемого продукта; *V*req

 $V_{\rm x}$  – заданный предел  $V_{\rm req}$  (ограничение);

*O*req – заданное качество приготовляемого продукта (ограничение),  $O_{\text{req}} \in \{K_{k}\}\$ записывается в виде  $O_{\text{req}} = K_{k}$ .

Аналогичным образом можно дополнить вышеуказанную модель для контроля таких показателей, как массовая доля бензола, массовая доля ароматических углеводородов.

Вышеуказанный подход также может применяться как контрольная процедура при вовлечении присадки.

Пример расчета компонентов для приготовления бензина приведен в табл. 2.

*Таблица 2* 

**Пример расчета компонентов для приготовления бензина**

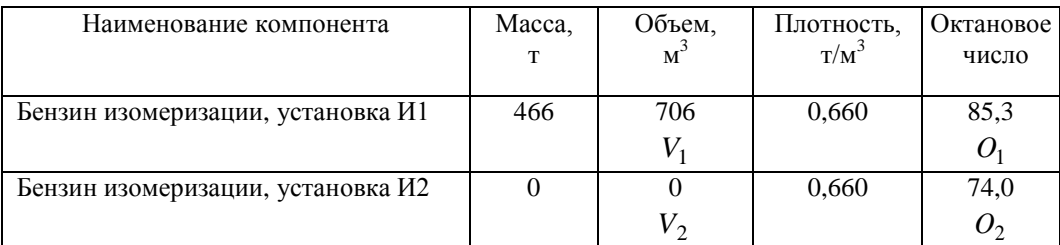

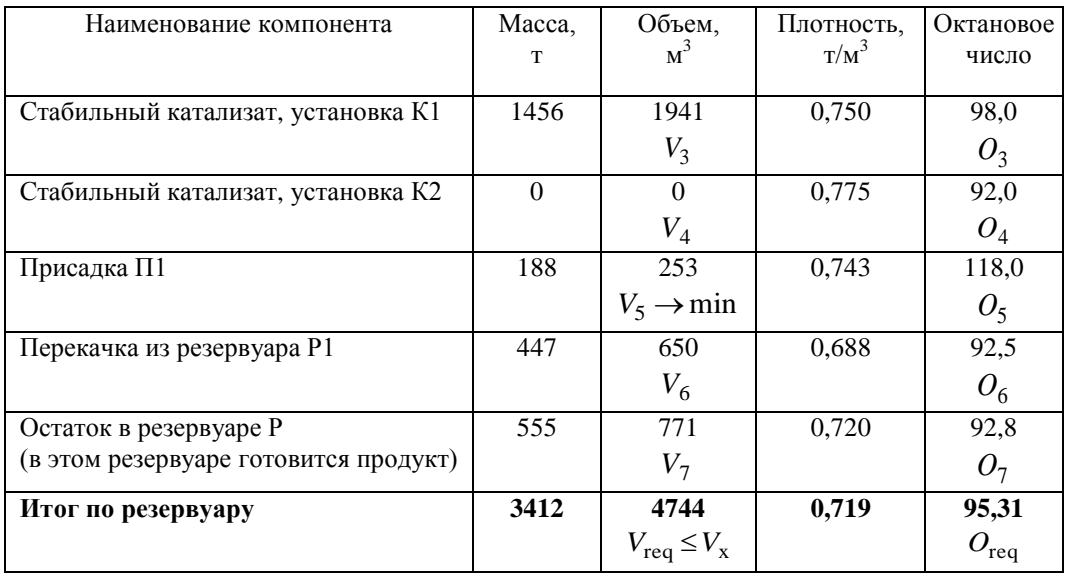

## Задача 2. Выбор резервуара для приготовления товарного продукта с минимальными затратами присадки

Проведя расчет для каждого резервуара с остатком из задачи 1, можно получить набор решений, для каждого из которых будет определено требуемое минимальное количество присадки:

$$
V_{\min} \in \{V_1, V_2...V_n\}.
$$
 (6)

где  $n -$ общее количество резервуаров, для которых выполнен расчет по задаче 1.

Получение решения в формуле (6) означает выбор конкретного резервуара, в котором при текущих условиях (ограничениях) эффективно можно приготовить продукт требуемого качества.

В рассматриваемых выше задачах не затрагивается вопрос стоимости тех или иных компонентов бензинов, вырабатываемых на технологических установках. Причина в том, что в любом случае все вырабатываемые компоненты должны быть использованы для приготовления бензина, тогда как присадки, как правило, закупаются «на стороне» и их количество необходимо минимизировать.

### Заключение

Реализация автоматизированного ПО возможна и актуальна при существующем уровне развития информационных систем семейства ACOVII (MES) и уровне оснащенности потоков и резервуарных парков измерительными приборами на нефтеперерабатывающих заводах Самарской области. Логика операций учета в ТСП может быть достаточно просто реализована в специализированном ПО. Создание эффективного интерфейса ПО позволяет существенно снизить нагрузку на операторов ТСП и повысить достоверность материального баланса в части расчета массы, оформления документации и передачи информации для формирования общезаводских сводок.

### БИБЛИОГРАФИЧЕСКИЙ СПИСОК

 $1$ Что такое библиотека DLL? [Электронный ресурс] // Служба поддержки Майкрософт, URL: https://support.microsoft.com/ru-ru/help/815065/what-is-a-dll. (Дата обращения: 23.11.2017).

- 2. *Труфанов Ю.С.* Математическая модель количества нефтепродукта в резервуарном парке // Научно-технический вестник ОАО «НК «Роснефть». – 2015. – № 1. – С. 73–75.
- 3. Рекомендация. Государственная система обеспечения единства измерений. Масса и объем нефтепродуктов. Методика измерений в вертикальных резервуарах. МИ 3252-2009.

*Статья поступила в редакцию 20 января 2018 г.* 

# **ABOUT THE FUNCTIONALITY OF THE SPECIALIZED SOFTWARE OF THE ACCOUNT OF MOVEMENT OF THE MASS OF OIL PRODUCTS IN COMMODITY AND RAW MERCHANT PARKS**

#### *Yu.S. Trufanov*

Samara State Technical University 244, Molodogvardeyskaya st., Samara, 443100, Russian Federation

*Abstract. The list and description of the functional of the specialized software for recording of the oil products movement in commodity and raw parks are considered. Effective methods of organizing an interface for the users' work in this software, based on the experience of implementing it at the oil refinery are suggested. Control procedures and corresponding options for linking the objects of the company's balance sheet schemes for the operational control of the quantities of petroleum products recorded in the commodity and raw park are given.*

*Keywords: commodity-raw stock, production accounting, material balance, reservoir, production automation, software, automated systems for operational control of production.*

l

*Yu.S. Trufanov, Postgraduate Student.*